当初の計画を変更して500m3以上の 土砂を搬出する。

- ・建設工事に伴って発生する土砂の当該建設工事区域以外の区 域への搬出 (20日前まで)
- ・土砂埋立区域内の土砂を当該土砂埋立区域以外の区域に搬出 (前月の20日まで)

それぞれの処理計画において、届出をなすべき日 (括弧内)に

搬出量が500m<sup>3</sup>未満であったが、その後に500m<sup>3</sup>以上の土砂を

搬出する場合は、知事に届け出なければなりません(条例第5条 第3項)。

◎ 当該届出は、処理計画補完書 (第4号様式)により行います。

いつまで? 500m<sup>3</sup>以上の土砂の搬出をしようとする日の 前日まで

※ 当該届出内容を変更する場合は、P21を参照してください。

【記載例】

第4号様式(第7条関係)(表)(用紙 日本工業規格A4縦長型)

## 処理計画補完書

OO年11月20日

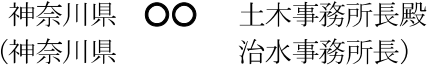

- 郵便番号 000-0000
- 住 所 OO市OO1 丁目 1 番 1 号
- 氏 名 OO建設株式会社 代表取締役 OOOO

神奈川県土砂の適正処理に関する条例第5条第3項の規定により、次のとおり届け出ます。

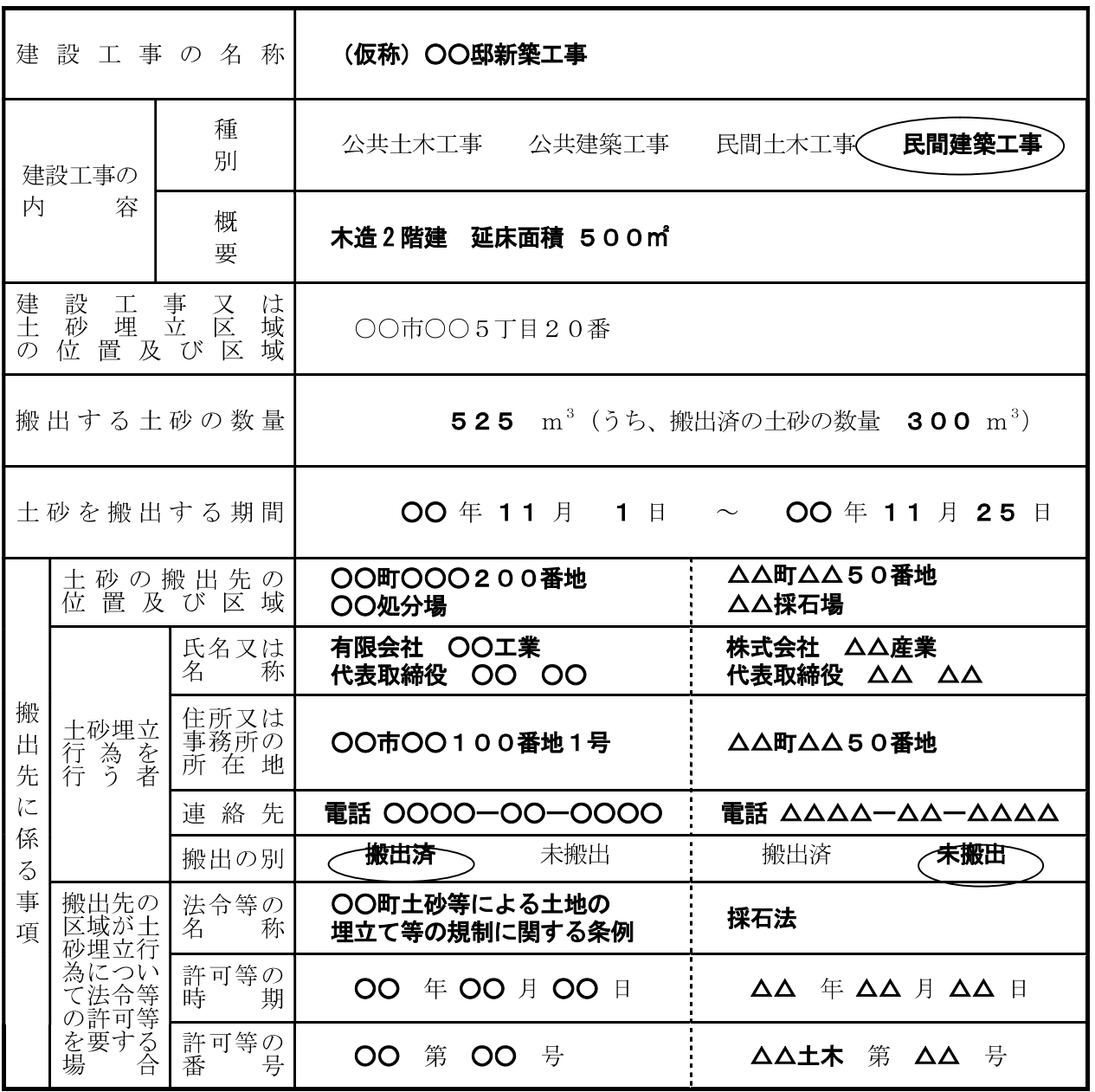

(裏)

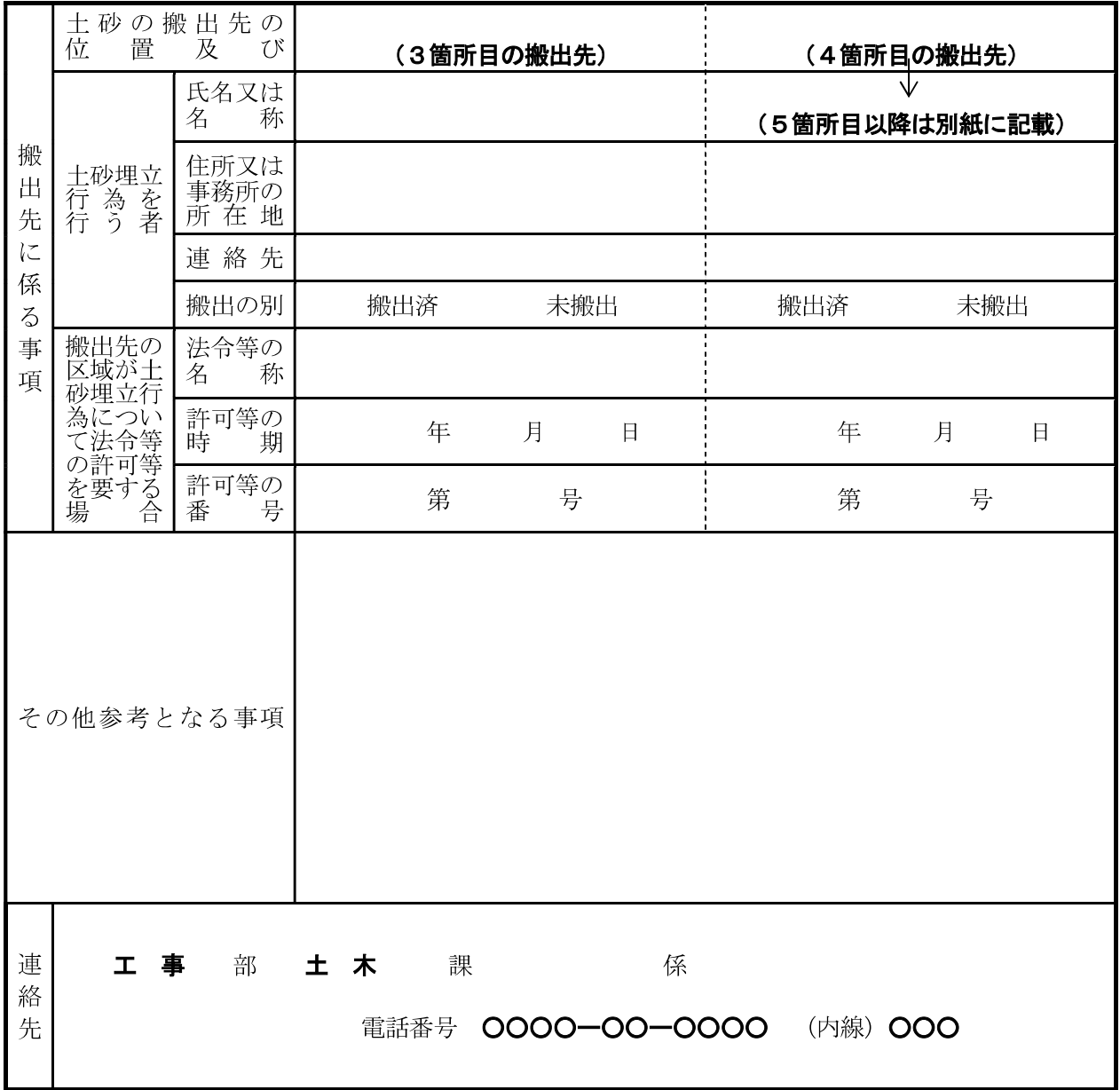

- 備考 1 搬出先が5箇所以上の場合は、別紙に続けて記載してください。
	- 2 建設工事の内容の欄の公共土木工事及び公共建築工事とは、国、地方公共団体、公社・公団 等の各機関が発注した工事をいい、民間土木工事及び民間建築工事とは、上記以外の公益事業 (電気、ガス、電話事業等)を行う団体、財団法人、企業等が発注した工事をいいます。
	- 3 建設工事又は土砂埋立区域から搬出先までの間に土砂の積替え等を行う場合は、その他参考 となる事項に積替え場所の位置、積替えの期間等を記載してください。